## QR - Codes - aus analog mach digital

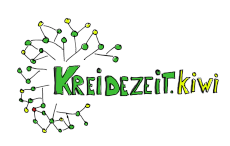

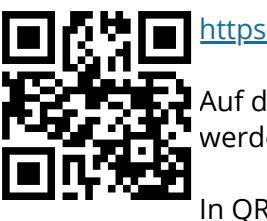

[https://webqr.com](https://webqr.com/)

Auf dieser Seite kann ein QR-Code gelesen werden, aber auch erstellt werden.

In QR Codes können Texte, Links und Geodaten verarbeitet werden.

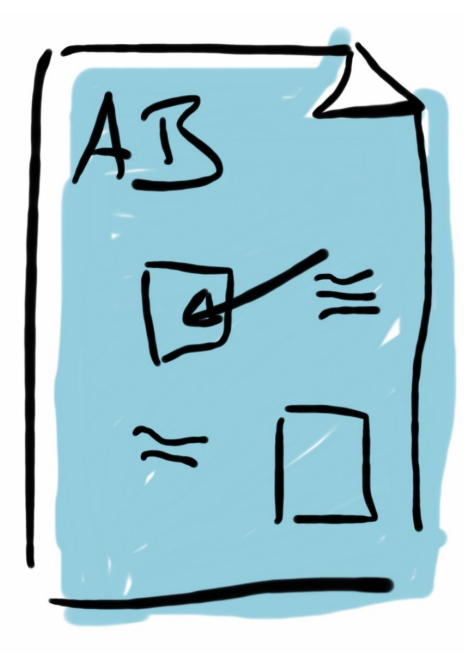

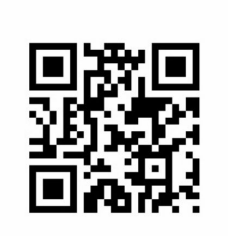

Link ins Netz einfach verteilen

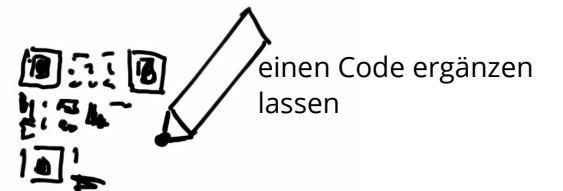

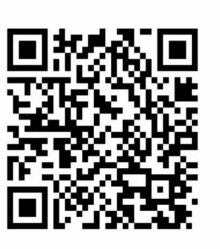

einen Lösungstext aufs Arbeitsblatt drucken

Möglichkeiten für QR-Code Einsatz

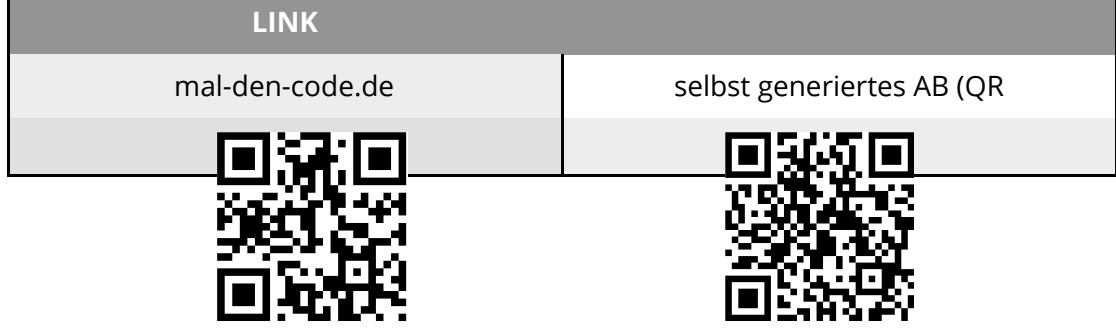

## fächerverbindend

Angaben zu den Urhebern und Lizenzbedingungen der einzelnen Bestandteile dieses Dokuments finden Sie unter https://www.tutory.de/entdecken/dokument/53527b57